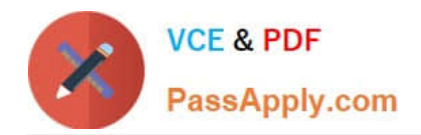

# **QSDA2019Q&As**

Qlik Sense Data Architect Certification Exam - June 2019 Release

# **Pass Qlik QSDA2019 Exam with 100% Guarantee**

Free Download Real Questions & Answers **PDF** and **VCE** file from:

**https://www.passapply.com/qsda2019.html**

100% Passing Guarantee 100% Money Back Assurance

Following Questions and Answers are all new published by Qlik Official Exam Center

**C** Instant Download After Purchase

**83 100% Money Back Guarantee** 

- 365 Days Free Update
- 800,000+ Satisfied Customers

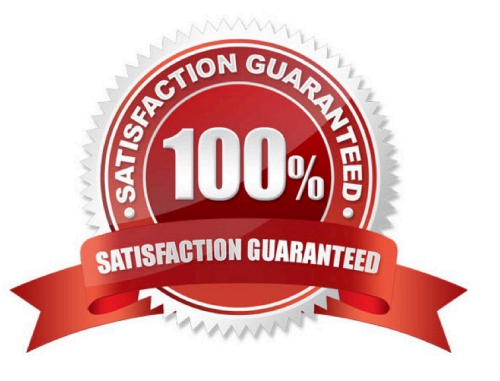

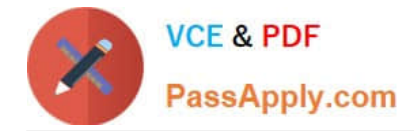

# **QUESTION 1**

A company needs to analyze sales data based on the exchange rate of the different countries every day

About 30 reports must be produced with an average of 20r000 rows each. This process is estimated to

take about three hours.

Reports will be in Excel and distributed to business users according to defined security rules.

Which two products should the data architect use to build this solution? (Select two.)

- A. OQIikGeoAnalytics
- B. ODAG
- C. QIikDataMarket
- D. Qlik Storytelling
- E. QIik NPrinting

Correct Answer: AE

# **QUESTION 2**

Refer to the exhibits.

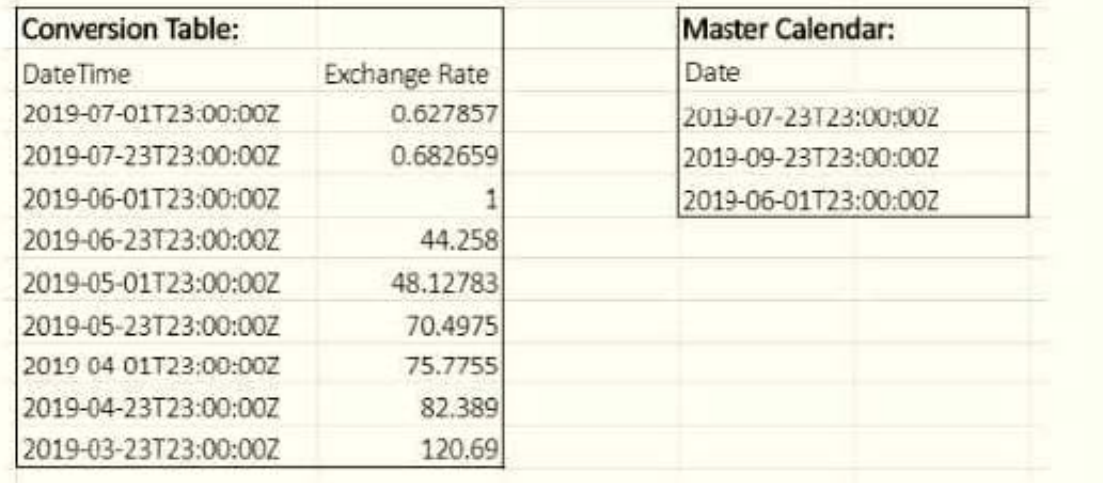

A business analyst needs to see the currency conversion rate for any given date in a chart The currency conversion rate data comes from Qlik DataMarket and only contains a record when the rate changes An existing master calendar exists in the data model which contains a full set of dates.

Which technique should the data architect use to meet this requirement?

A. Outer Join the calendar with the currency conversion table Order by the date and use the Peek function to fill in blank

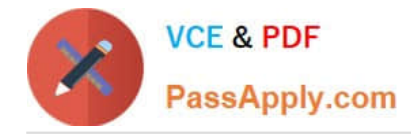

#### values

B. Use a FOR loop between the start date and end date of the master calendar Use the Match function to add the currency conversion rates to the master calendar

C. Use IntervalMatch to load the currency conversion rate between dates the conversion changed Inner Join the resultant table back into the master calendar

D. Use IterNo and AutoGenerate to create a new calendar from max and mm dates of the currency conversion table Force concatenate with the master calendar

Correct Answer: A

## **QUESTION 3**

Refer to the exhibit.

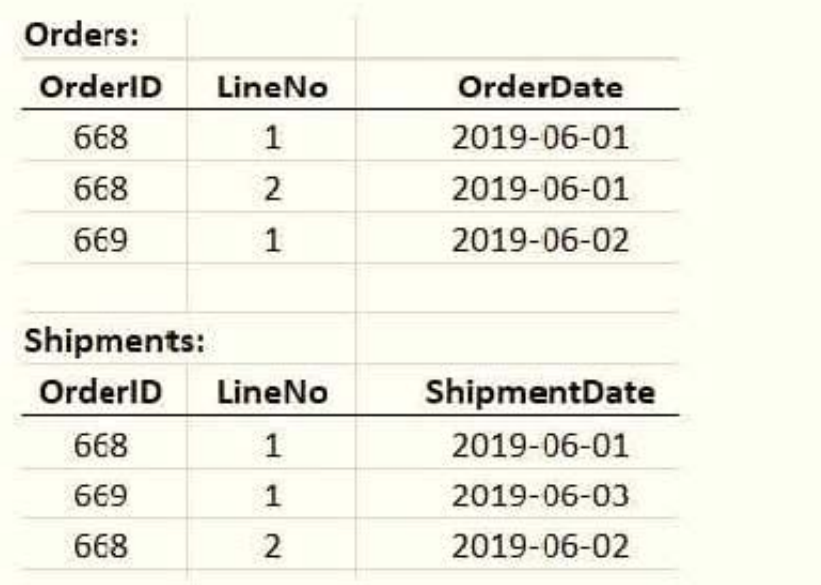

A data architect is loading the tables and a synthetic key is generated. How should the data architect resolve the synthetic key?

A. Create a composite key using OrderlD and LineNo

B. Remove the LineNo field from Shipments and use the AutoNumber function on the OrderlD field

C. Remove the LineNo field from both tables and use the AutoNumber function on the OrderlD field

D. Create a composite key using OrderlD and LineNo, and remove OrderlD and LineNo from Shipments

Correct Answer: A

# **QUESTION 4**

Refer to the exhibits.

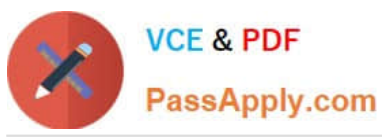

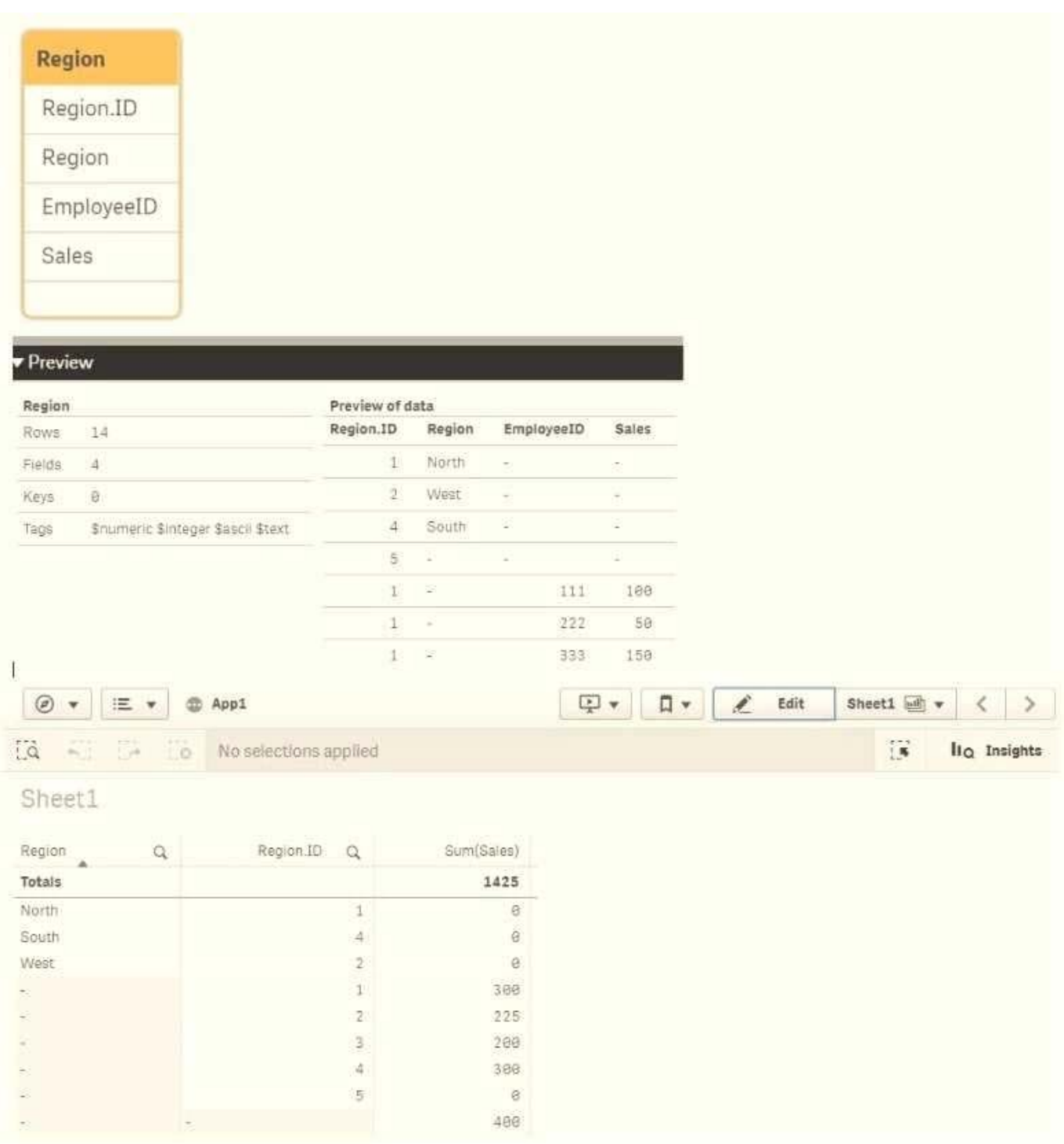

Executives need to see the total sales by region for the current year. The data architect inherits App1 from a former employee who tried to address this requirement. Two Excel spreadsheets, Region and Employee, are used as the data source. The data architect creates a table and identifies errors in the amount of sales per region.

How should the data architect resolve the errors?

A. In the data manager split the Region table and associate by EmployeelD

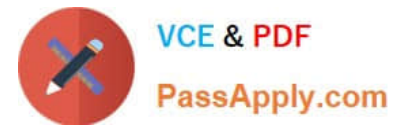

- B. In the data manager split the Region table and associate by Region.ID
- C. In the data load editor, concatenate the Region and Employee tables
- D. In the data manager, concatenate the Region table and associate by Region.ID

Correct Answer: B

# **QUESTION 5**

A data architect plans to build an app that contains geographically diverse data that must be specific to

user run-time selections. The source contains transactional data. The app must have minimal impact on

already limited server resources.

- Which approach should the data architect use?
- A. Loop and Reduce
- B. QVDs
- C. In-memory
- D. ODAG
- Correct Answer: A

[Latest QSDA2019 Dumps](https://www.passapply.com/qsda2019.html) [QSDA2019 Practice Test](https://www.passapply.com/qsda2019.html) [QSDA2019 Braindumps](https://www.passapply.com/qsda2019.html)